### Code Generation for Data Processing Lecture 5: Analyses and Transformations

#### Alexis Engelke

Chair of Data Science and Engineering (I25) School of Computation, Information, and Technology Technical University of Munich

Winter 2023/24

### Program Transformation: Motivation

- ▶ "User code" is often not very efficient
- ▶ Also: no need to, compiler can (often?) optimize better
	- ▶ More knowledge: e.g., data layout, constants after inlining, etc.
- ▶ Allows for more pragmatic/simple code
- ▶ Generating "better" IR code on first attempt is expensive ▶ What parts are actually used? How to find out?
- ▶ Transformation to "better" code must be done somewhere
- ▶ Optimization is a misnomer: we don't know whether it improves code!
	- $\blacktriangleright$  Many transformations are driven by heuristics
- $\blacktriangleright$  Many types of optimizations are well-known<sup>9</sup>

**9FE Allen and J Cocke[.](https://www.clear.rice.edu/comp512/Lectures/Papers/1971-allen-catalog.pdf) A catalogue of optimizing transformations. 1971. .** 

## Dead Block Elimination

- ▶ CFG not necessarily connected
- $\blacktriangleright$  E.g., consequence of optimization
	- ▶ Conditional branch  $\rightarrow$  unconditional branch
- $\blacktriangleright$  Removing dead blocks is trivial
	- 1. DFS traversal of CFG from entry, mark visited blocks
	- 2. Remove unmarked blocks

## Optimization Example 1

```
define i32 @fac(i32 %0) {
  br label %for.header
for.header:
; preds
= %for
.body
, %1
  \%a = phi i32 [ 1, \%1 ], [ \%a.new, \%for-body ]
  \%b = phi i32 [ 0, \%1 ], [ \%b.new, \%for-body ]
  \frac{9}{1} = phi i32 [ 0, \frac{9}{1}, [ \frac{9}{1}.new, \frac{9}{1} for.body ]
  %cond = icmp sle i32 %i, %0
  br i1 %cond, label %for.body, label %exit
for.body:
; preds
= %for
.header
  \%a.new = mul i32 \%a, \%i%b.new = add i32 %b. %i\frac{2}{1}.new = add i32 \frac{2}{1}, 1
  br label %for.header
exit:
; preds
= %for
.header
  \%absum = add i32 \%a, \%b
 ret i32 %a
}
```
# Simple Dead Code Elimination (DCE)

▶ Look for trivially dead instructions

- ▶ No users or side-effects
- $\blacktriangleright$  Calls *might* be removed
- 1. Add all instructions to work queue
- 2. While work queue not empty:
	- 2.1 Check for deadness (zero users, no side-effects)
	- 2.2 If dead, remove and add all operands to work queue

Warning: Don't implement it this naively, this is inefficient

# Applying Simple DCE

```
define i32 @fac(i32 %0) {
eff \cdot cf br label %for.header
              for.header: ; preds = \sqrt[6]{\text{for body}}, \sqrt[6]{1}users: 1 \quad \text{Na} = \text{phi} \quad i32 \quad [ 1, \frac{9}{1} ], \quad [\frac{9}{1}a \text{ new}, \frac{9}{1}a \text{ for body} ]users: 1 \quad \text{Wb} = \text{phi} \quad i32 \quad [0, \text{W1}], \quad [\text{Wb.new}, \text{Wfor-body}]users: 4 \quad \frac{\%i}{\%i} = \frac{\text{phi}}{\%i} = \frac{32}{8} \left[ \begin{array}{cc} 0, \frac{\%1}{\%i} \end{array} \right], \quad \left[ \frac{\%i}{\%i} \cdot \text{new}, \frac{\%i}{\%i} \right],users: 1 \quad \text{\%cond} = \text{icmp} sle i32 \text{\%i}, \text{\%0}eff.: cf br i1 %cond, label %for.body, label %exit
              for.body: ; preds = %for.header
users: 1 \quad %a.new = mul i32 \%a, %iusers: 1 \quad %b.new = add i32 %b, %iusers: 1 \quad \frac{\pi}{6} . new = add i32 \frac{\pi}{6} i, 1
eff \cdot cf br label %for.header
              exit: ; preds = % for header
```
eff.: cf ret i32 %a

## Dead Code Elimination

▶ Problem: unused value cycles

- $\blacktriangleright$  Idea: find "value sinks" and mark all needed values as live unmarked values can be removed
	- $\triangleright$  Sink: instruction with side effects (e.g., store, control flow)
- 1. Only mark instrs. with side effects as live
- 2. Populate work list with newly added live instrs.
- 3. While work list not empty:

3.1 Mark dead operand instructions as live and add to work list

4. Remove instructions not marked as live

## Applying Liveness-based DCE

```
define i32 @fac(i32 %0) {
live br_1 label %for.header
for.header: ; preds = \sqrt[6]{\text{for body}}, \sqrt[6]{1}live \%a = phi i32 [ 1, \%1 ], [ \%a.new, \%for.body ]
live %i = phi i32 [ 0, %1 ], [ %i.new, %for.body ]
live \%cond = icmp sle i32 \%i, \%0
live \frac{b}{2} i1 %cond, label %for.body, label %exit
for.body: ; preds = %for.header
live \%a.new = mul i32 \%a. \%ilive \%i.new = add i32 \%i, 1
```

```
Work list (stack)
```

```
live \frac{b_1}{2} label %for.header
exit: ; preds = %for.header
```

```
live ret i32 %a
}
```
### Optimization Example 2

```
define i32 @foo(i32 %0, ptr %1, ptr %2) {
 \%4 = zext i32 \%0 to i64
 \%5 = getelementptr inbounds i32, ptr \%1, i64 \%4%6 = load i32, ptr %5, align 4
 \%7 = \text{zext} i32 \%0 to i64
 %8 = getelementptr inbounds i32, ptr %2, i64 %7\%9 = load i32, ptr \%8, align 4
 %10 = add nsw i32 %6, %9ret i32 %10
}
```
## Common Subexpression Elimination (CSE) – Attempt 1

▶ Idea: find/eliminate redundant computation of same value

 $\triangleright$  Keep track of previously seen values in hash map

- Iterate over all instructions
	- $\blacktriangleright$  If found in map, remove and replace references
	- ▶ Otherwise add to map

#### $\blacktriangleright$  Easy, right?

## CSE Attempt 1 – Example 1

define i32 @foo(i32 %0, ptr %1, ptr %2) {  $\rightarrow$  ht %4 = zext i32 %0 to i64  $\rightarrow$  ht %5 = getelementptr inbounds i32, ptr %1, i64 %4  $\rightarrow$  ht %6 = load i32, ptr %5, align 4<br>dup %4 %7 = zext i32 %0 to i64  $\%7 = \text{zext}$  i32  $\%0$  to i64  $\rightarrow$  ht %8 = getelementptr inbounds i32, ptr %2, i64 %7%4  $\rightarrow$  ht %9 = load i32, ptr %8, align 4  $\rightarrow$  ht %10 = add nsw i32 %6, %9  $\rightarrow$  ht ret i32 %10 }

▶ Obsolete instr. can be killed immediately, or in a later DCE

## CSE Attempt 1 – Example 2

```
define i32 \alphasquare(i32 %a, i32 %b) {
            entry:
\rightarrow ht % cmp = icmp slt i32 % a, % b
\rightarrow ht br i1 %cmp, label %if.then, label %if.end
            if.then: ; preds = %entry
\rightarrow ht %add1 = add i32 %a, %b
\rightarrow ht br label %if.end
            if.end: ; preds = \frac{6}{11}.then, \frac{6}{11}entry
\rightarrow ht % condvar = phi i32 [ %add1, %if.then ], [ %a, %entry ]
dup %add1 %add2 = add i32 %a, %b
\rightarrow ht \text{\%}res = add i32 % condvar, %add2% add1
\rightarrow ht ret i32 % res
            }
```
Instruction does not dominate all uses! error: input module is broken!

### Domination

- ▶ Remember: CFG  $G = (N, E, s)$  with digraph  $(N, E)$  and entry  $s \in N$
- ▶ Dominate: d dom n iff every path from s to n contains d
	- ▶ Dominators of *n*: *DOM*(*n*) = {*d*|*d* dom *n*}
- ▶ Strictly dominate: d sdom  $n \Leftrightarrow d$  dom  $n \wedge d \neq n$

#### Immediate dominator:

idom  $(n)=d:d$  sdom  $n\wedge\bar{\varnothing}$ d' $d'$  sdom  $d'\wedge d'$  sdom  $n$ 

- $\Rightarrow$  All strict dominators are always executed before the block
- $\Rightarrow$  All values from dominators available/usable
- $\Rightarrow$  All values not from dominators not usable

### Dominator Tree

- ▶ Tree of immediate dominators
- ▶ Allows to iterate over blocks in pre-order/post-order
- $\blacktriangleright$  Answer a sdom b quickly

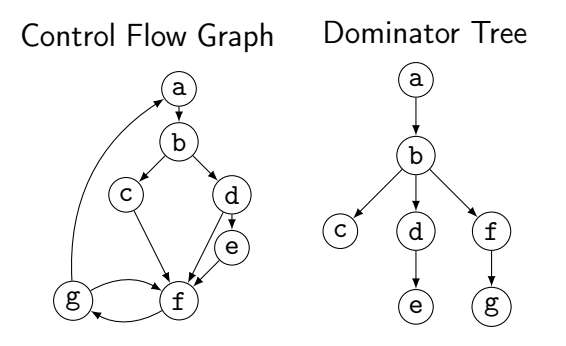

### Dominator Tree: Construction

 $\blacktriangleright$  Naive: inefficient (but reasonably simple)<sup>10</sup>

- $\triangleright$  For each block: find a path from the root superset of dominators
- ▶ Remove last block on path and check for alternative path
- $\blacktriangleright$  If no alternative path exists, last block is idom
- $\blacktriangleright$  Lengauer–Tarjan: more efficient methods<sup>11</sup>
	- **►** Simple method in  $\mathcal{O}(m \log n)$ ; sophisticated method in  $\mathcal{O}(m \cdot \alpha(m, n))$

 $(\alpha(m, n))$  is the inverse Ackermann function, grows extremely slowly)

 $\blacktriangleright$  Used frequently in compilers<sup>12</sup>

10ES Lowry and CW Medlock[.](https://dl.acm.org/doi/pdf/10.1145/362835.362838) "Object code optimization". In: CACM 12.1 (1969), pp. 13–22.  $\bullet$ 

11T Lengauer and RE Tarjan. "A fast algorithm for finding dominators in a flowgraph". In: TOPLAS 1.1 (1979), pp. 121-141.

<sup>12</sup>Example: <https://github.com/WebKit/WebKit/blob/aabfacb/Source/WTF/wtf/Dominators.h>

### Dominator Tree: Implementation

▶ Per node store: *idom*, idom-children, DFS pre-order/post-order number

- ▶ Get immediate dominator: ...lookup *idom*
- ▶ Iterate over all dominators/dominated by: ...trivial
- $\blacktriangleright$  Check whether a sdom  $b^{13}$ 
	- ▶ a.preNum < b.preNum ∧ a.postNum > b.postNum
	- ▶ After updates, numbers might be invalid: recompute or walk tree

▶ Problem: dominance of unreachable blocks ill-defined  $\rightarrow$  special handling

## CSE Attempt 2

- ▶ Option 1:
	- $\blacktriangleright$  For identical instructions, store all
	- ▶ Add dominance check before replacing
	- ▶ Visit nodes in reverse post-order (i.e., topological order)
- $\triangleright$  Option 2:<sup>14</sup>
	- ▶ Do a DES over dominator tree
	- $\triangleright$  Use scoped hashmap to track available values

#### Does this work? Yes.

# CSE: Hashing an Instruction (and Beyond)

▶ Needs hash function *and* "relaxed" equality

▶ Idea: combine opcode and operands/constants into hash value ▶ Use pointer or index for instruction result operands

- ▶ Canonicalize commutative operations
	- $\triangleright$  Order operands deterministically, e.g., by address
- $\blacktriangleright$  Identities:  $a+(b+c)$  vs.  $(a+b)+c$

## Global Value Numbering – or: advanced CSE

▶ Hash-based approach only catches trivially removable duplicates

- ▶ Alternative: partition values into congruence classes ▶ Congruent values are guaranteed to always have the same value ▶ Optimistic approach: values are congruent unless proven otherwise ▶ Pessimistic approach: values are not congruent unless proven
- ▶ Combinable with: reassociation, DCE, constant folding
- $\blacktriangleright$  Rather complex, but can be highly beneficial<sup>15</sup>

# Simple Transformations: Inlining

 $\triangleright$  Estimate whether inlining is beneficial

- ▶ Savings of avoided call/computations/branches; cost of increased size
- ▶ Copy original function in place of the call
	- ▶ Split basic block containing function call
- ▶ Replace returns with branches and  $\phi$ -node to/at continuation point
- ▶ Move alloca to beginning or save stack pointer
	- ▶ Prevent unbounded stack growth in loops
	- ▶ LLVM provides stacksave/stackrestore intrinsics
- ▶ Exceptions may need special treatment

## Simple Transformations: Mem2Reg and SROA

- ▶ Mem2reg: promote alloca to SSA values/phis
	- ▶ Condition: only load/store, no address taken
	- ▶ Essentially just SSA construction
- ▶ SROA: scalar replacement of aggregate
	- ▶ Separate structure fields into separate variables
	- ▶ Also promote them to SSA

#### Loops

Loop: maximal SCC L with at least one internal edge<sup>16</sup> (strongly connected component (SCC): all blocks reachable from each other)

- ▶ Entry: block with an edge from outside of L
- $\blacktriangleright$  Header *h*: first entry found (might be ambiguous)
- ▶ Loop nested in L: loop in subgraph  $L \setminus \{h\}$

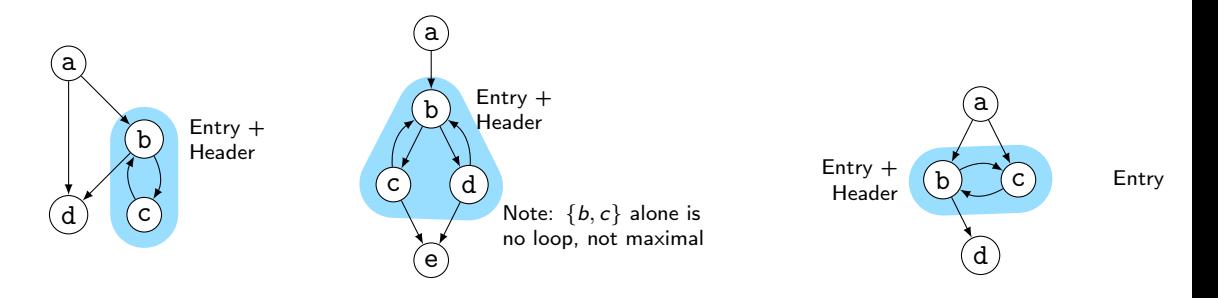

16P Havlak[.](https://dl.acm.org/doi/pdf/10.1145/262004.262005) "Nesting of reducible and irreducible loops". In: TOPLAS 19.4 (1997), pp. 557-567. ..

## Natural Loops

- ▶ Natural Loop: loop with single entry
	- $\Rightarrow$  Header is unique
	- ⇒ Header dominates all block
	- $\Rightarrow$  Loop is reducible
- ▶ Backedge: edge from block to header
- ▶ Predecessor: block with edge into loop
- ▶ Preheader: unique predecessor

#### Formal Definition

Loop L is reducible iff  $\exists h \in L$ .  $\forall n \in L$ . *h* dom *n* CFG is reducible iff all loops are reducible

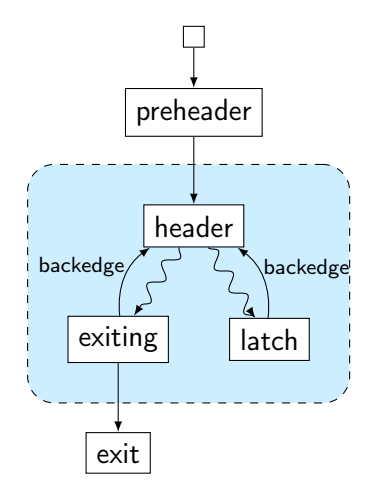

## Finding Natural Loops

 $\blacktriangleright$  Modified version<sup>17</sup> of Tarjan's algorithm<sup>18</sup>

- ▶ Iterate over dominator tree in post order
- ▶ Each block: find predecessors dominated by the block
	- $\triangleright$  None  $\rightsquigarrow$  no loop header, continue
	- Any  $\rightsquigarrow$  loop header, these edges *must* be backedges
- ▶ Walk through predecessors until reaching header again
	- ▶ All blocks on the way must be part of the loop body
	- ▶ Might encounter nested loops, update loop parent

17G Ramalingam[.](https://dl.acm.org/doi/pdf/10.1145/316686.316687) "Identifying loops in almost linear time". In: TOPLAS 21.2 (1999), pp. 175-188. .. 18R Tarjan[.](https://dl.acm.org/doi/pdf/10.1145/800125.804040) "Testing flow graph reducibility". In: STOC. 1973, pp. 96-107.

## Finding Natural Loops: Example

Control Flow Graph

a b c d e f g Dominator Tree

a

b

f

 $(g)$ 

c

d

e

Loop Info

Loop  $A: \{c\}$ header: c; parent: D

Loop  $B: \{f,g\}$ header: f; parent: C

Loop  $C: \{b, f, g\}$ header: b; parent: D

Loop  $D: \{a,b,c,d,e,f,g\}$ header: a; parent: NULL

## Loop Invariant Code Motion (LICM)

▶ Analyze loops, iterate over loop tree in post-order

▶ I.e., visit inner loops first

↑ Hoist:<sup>19</sup> iterate over blocks of loop in reverse post-order  $\blacktriangleright$  For each movable inst., check for loop-defined operands ▶ If not, move to preheader (create one, if not existent) ▶ Otherwise, add inst. to set of values defined inside loop

- ↓ Sink: Iterate over blocks of loop in post-order
	- $\blacktriangleright$  For each movable inst., check for users inside loop
	- $\blacktriangleright$  If none, move to unique exit (if existent)

## Transformations and Analyses in LLVM: Passes

- ▶ Transformations and analyses organized in *passes*
- ▶ Pass can operate on Module/(CGSCC)/Function/Loop
- ▶ Analysis pass: takes input IR and returns analysis result
	- ▶ May also use results of other analyses; results are cached
- ▶ Transformation pass: takes input IR and returns preserved analyses
	- $\triangleright$  Can use analyses, which are re-run when outdated
- ▶ Pass manager executes passes on same granularity
	- ▶ Otherwise, use adaptor: createFunctionToLoopPassAdaptor (and preferably combine multiple smaller passes into a separate pass manager)

# Using LLVM (New) Pass Manager

}

```
void optimize(llvm::Function* fn) {
 llvm::PassBuilder pb;
 llvm::LoopAnalysisManager lam{};
 llvm::FunctionAnalysisManager fam{};
 llvm::CGSCCAnalysisManager cgam{};
 llvm::ModuleAnalysisManager mam{};
 pb.registerModuleAnalyses(mam);
 pb.registerCGSCCAnalyses(cgam);
 pb.registerFunctionAnalyses(fam);
 pb.registerLoopAnalyses(lam);
 pb.crossRegisterProxies(lam, fam, cgam, mam);
```

```
llvm::FunctionPassManager fpm{};
fpm.addPass(llvm::DCEPass());
fpm.addPass(llvm::createFunctionToLoopPassAdaptor(llvm::LoopRotatePass()));
fpm.run(*fn, fam);
```
### Writing a Pass for LLVM's New PM – Part 1

```
#include "llvm/IR/PassManager.h"
#include "llvm/Passes/PassBuilder.h"
#include "llvm/Passes/PassPlugin.h"
```

```
class TestPass : public llvm::PassInfoMixin<TestPass> {
public:
```
llvm::PreservedAnalyses run(llvm::Function &F,

```
llvm::FunctionAnalysisManager &AM) {
```

```
// Do some magic
   llvm::DominatorTree *DT = &AM.getResult<llvm::DominatorTreeAnalysis>(F);
   // ...
   llvm::errs() << F.getName() << "\n";
   return llvm::PreservedAnalyses::all();
 }
};
11 ...
```
## Writing a Pass for LLVM's New PM – Part 2

```
extern "C" ::llvm::PassPluginLibraryInfo LLVM_ATTRIBUTE_WEAK
llvmGetPassPluginInfo() {
 return { LLVM_PLUGIN_API_VERSION, "TestPass", "v1",
   [] (llvm::PassBuilder &PB) {
     PB.registerPipelineParsingCallback(
       [] (llvm::StringRef Name, llvm::FunctionPassManager &FPM,
          llvm::ArrayRef<llvm::PassBuilder::PipelineElement>) {
         if (Name == "testpass") {
          FPM.addPass(TestPass());
          return true;
         }
         return false;
       });
   } };
}
c++ -shared -o testpass.so testpass.cc -lLLVM -fPIC
opt -load-pass-plugin=$PWD/testpass.so -passes=testpass input.ll | llvm-dis
```
164

## Analyses and Transformations – Summary

▶ Program Transformation critical for performance improvement

- ▶ Code not necessarily better
- ▶ Analyses are important to drive transformations
	- ▶ Dominator tree, loop detection, value liveness
- ▶ Important optimizations
	- ▶ Dead code elimination, common sub-expression elimination, loop-invariant code motion
- ▶ Compilers often implement transformations as passes
- ▶ Analyses may be invalidated by transformations, needs tracking

## Analyses and Transformations – Questions

- ▶ Why is "optimization" a misleading name for a transformation?
- ▶ How to find unused code sections in a function's CFG?
- ▶ Why is a liveness-based DCE better than a simple, user-based DCE?
- ▶ What is a dominator tree useful for?
- ▶ What is the difference between an irreducible and a natural loop?
- ▶ How to find natural loops in a CFG?
- ▶ How does the algorithm handle irreducible loops?
- ▶ Why is sinking a loop-invariant inst. harder than hoisting?